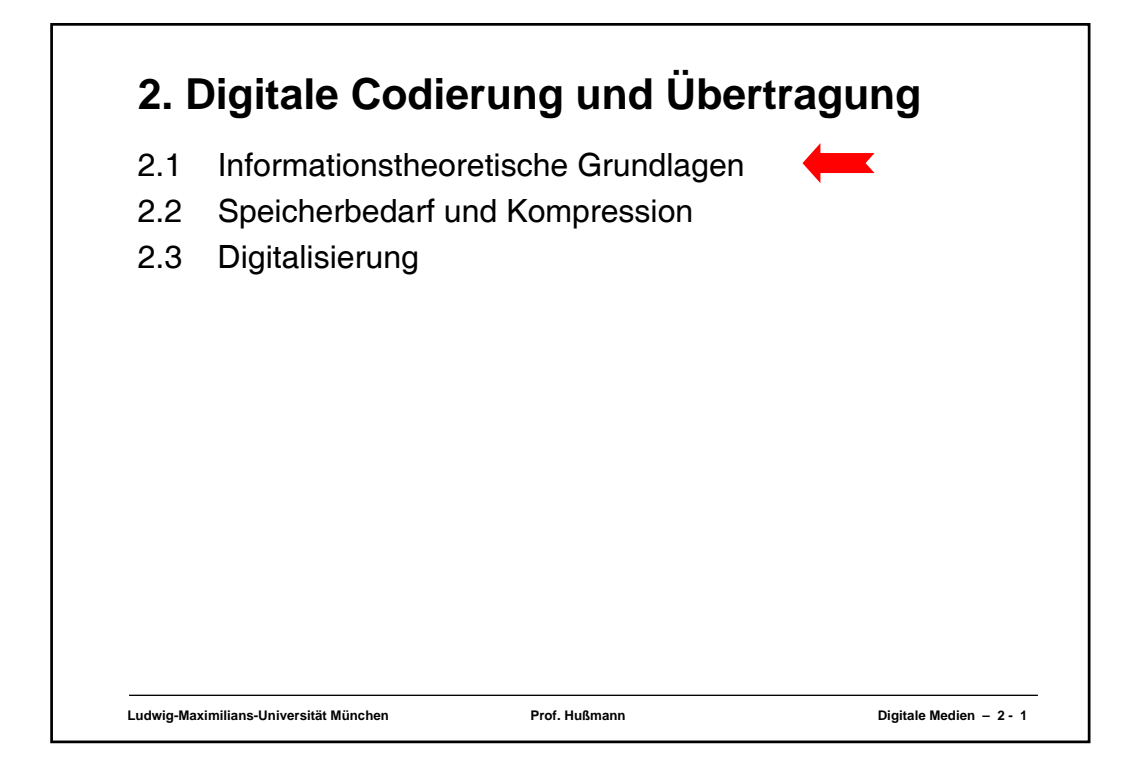

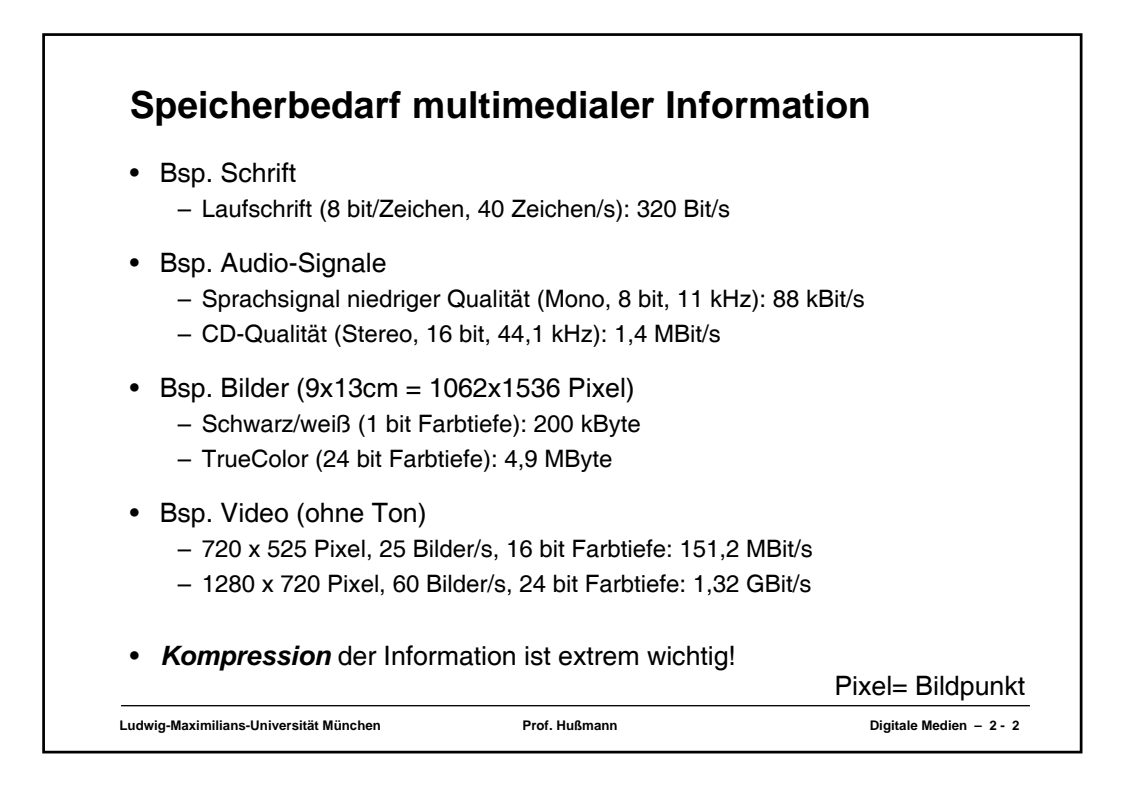

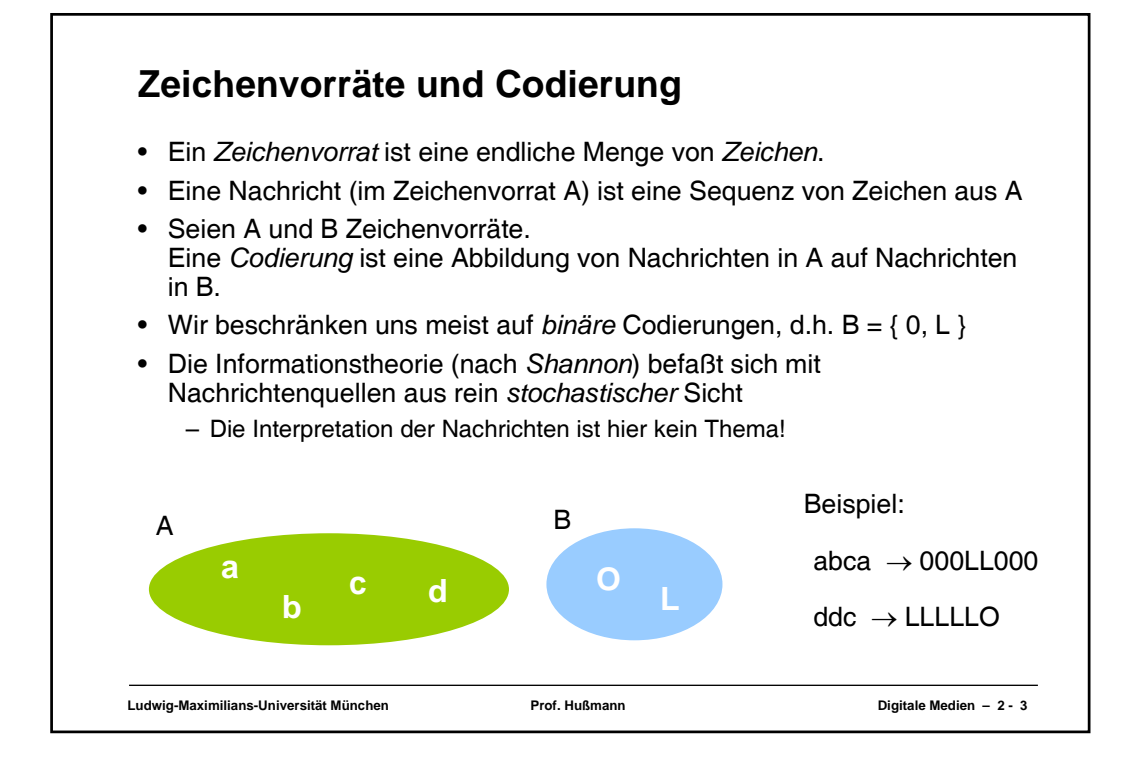

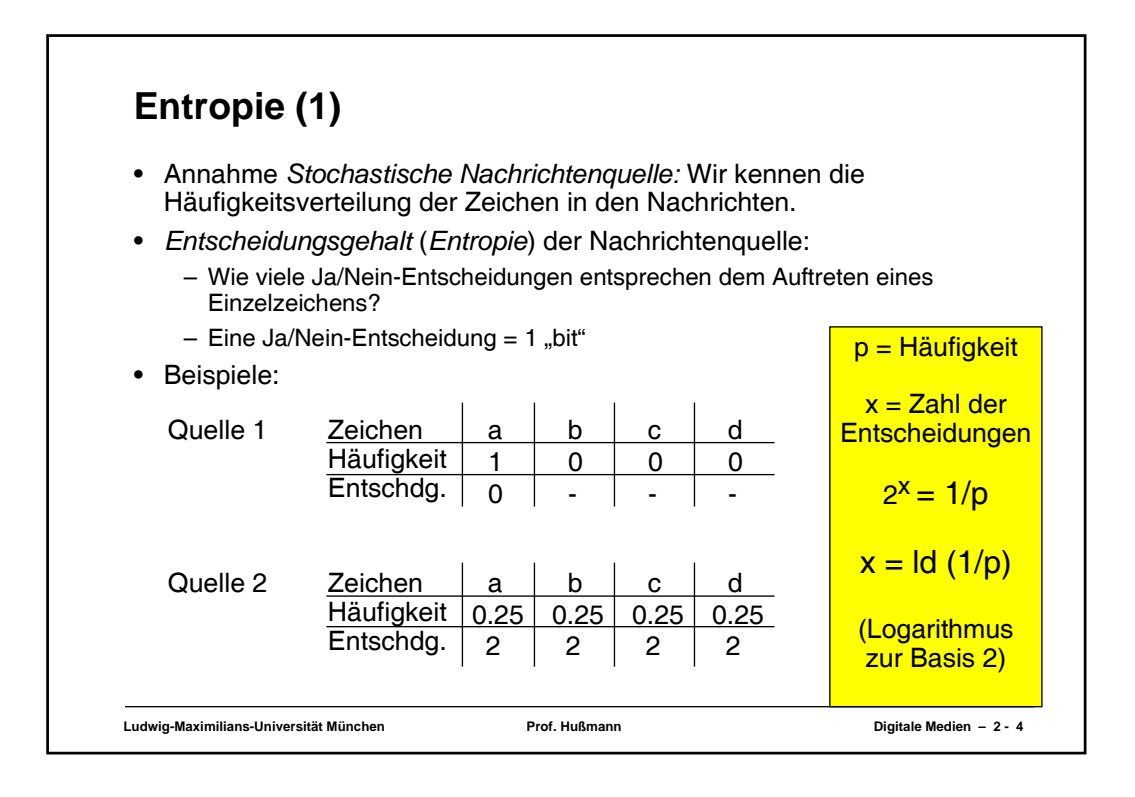

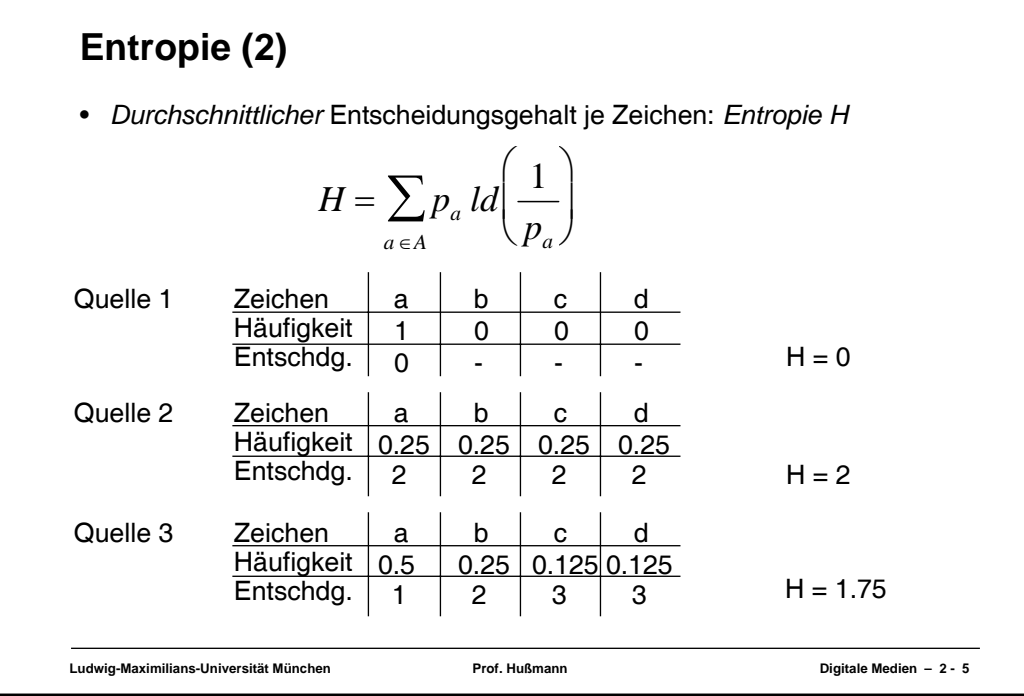

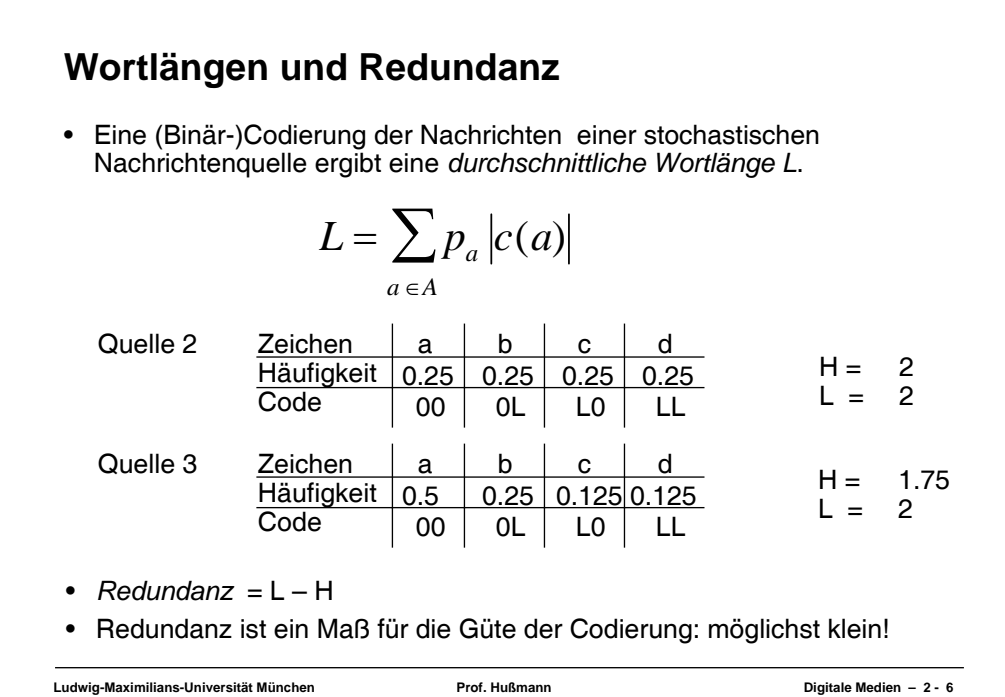

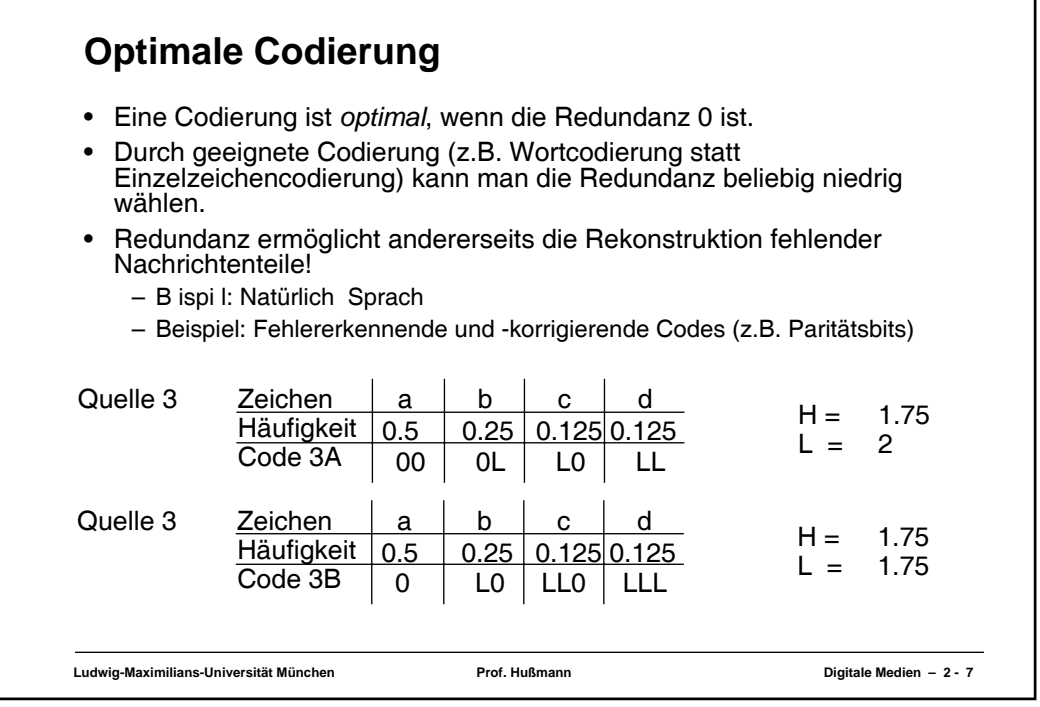

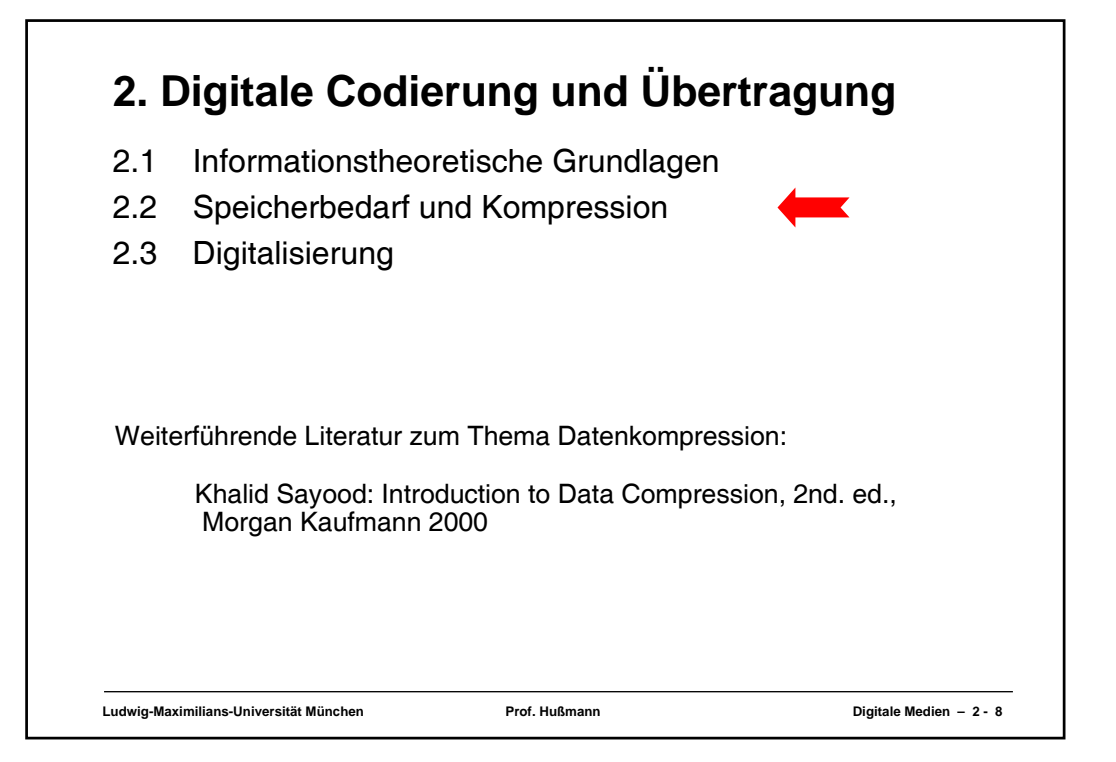

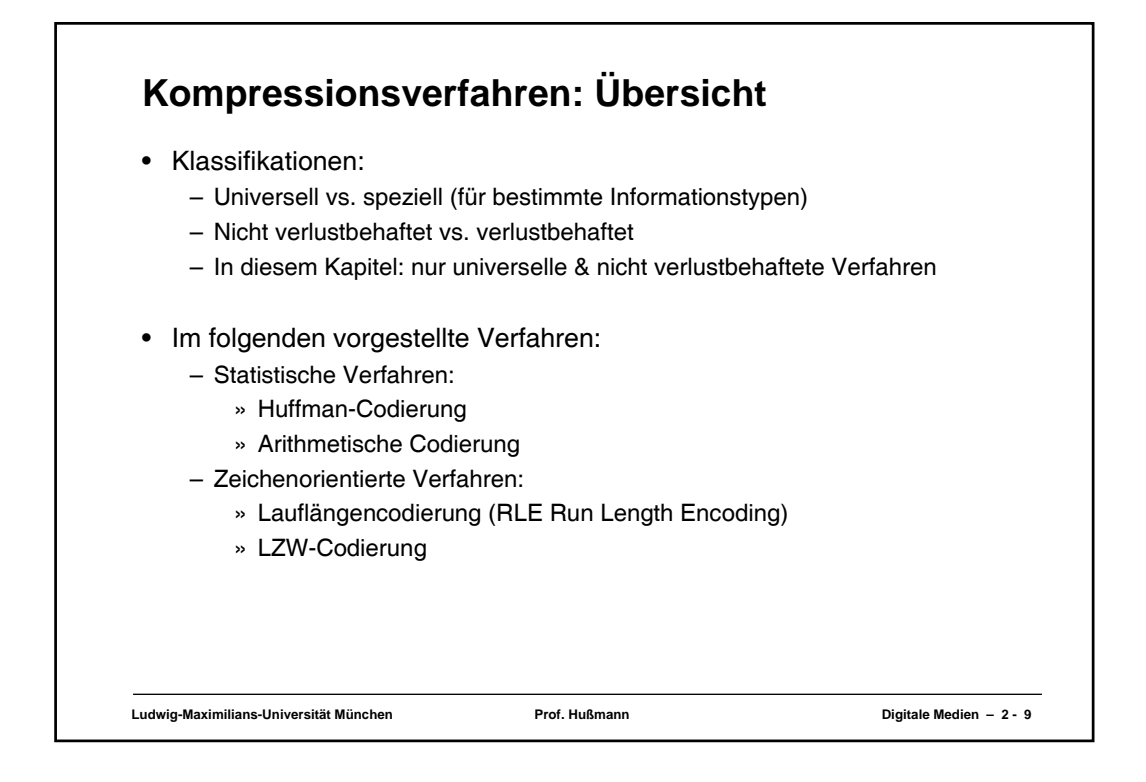

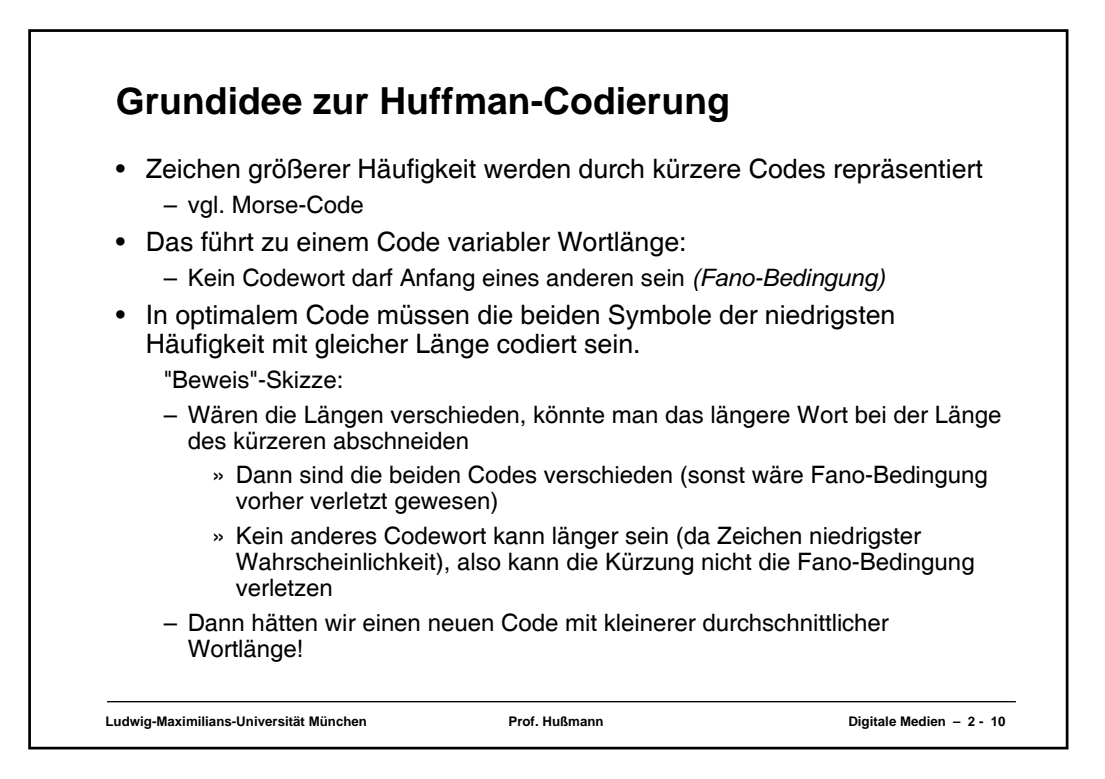

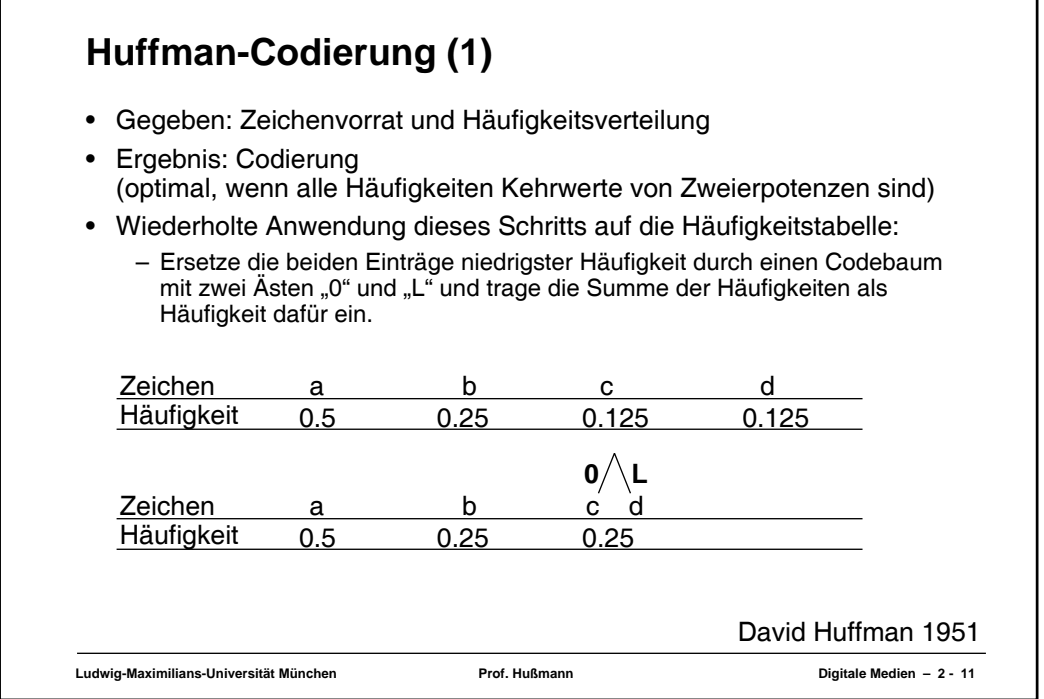

٦

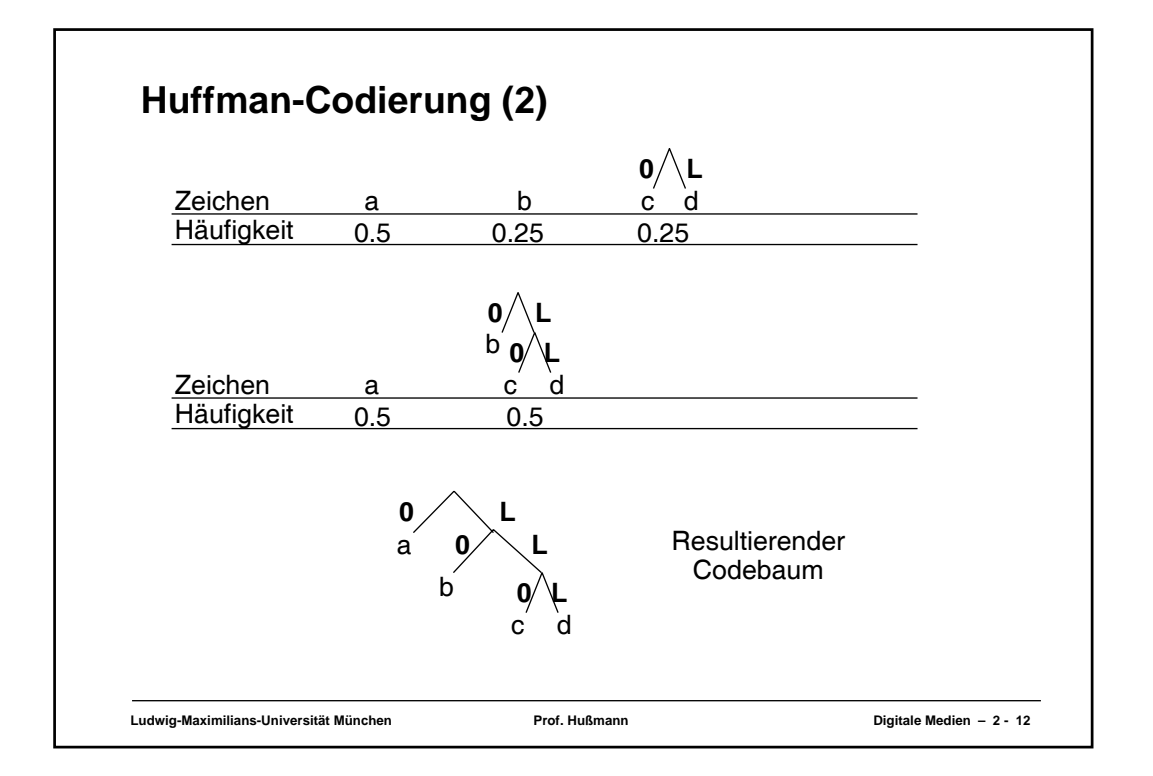

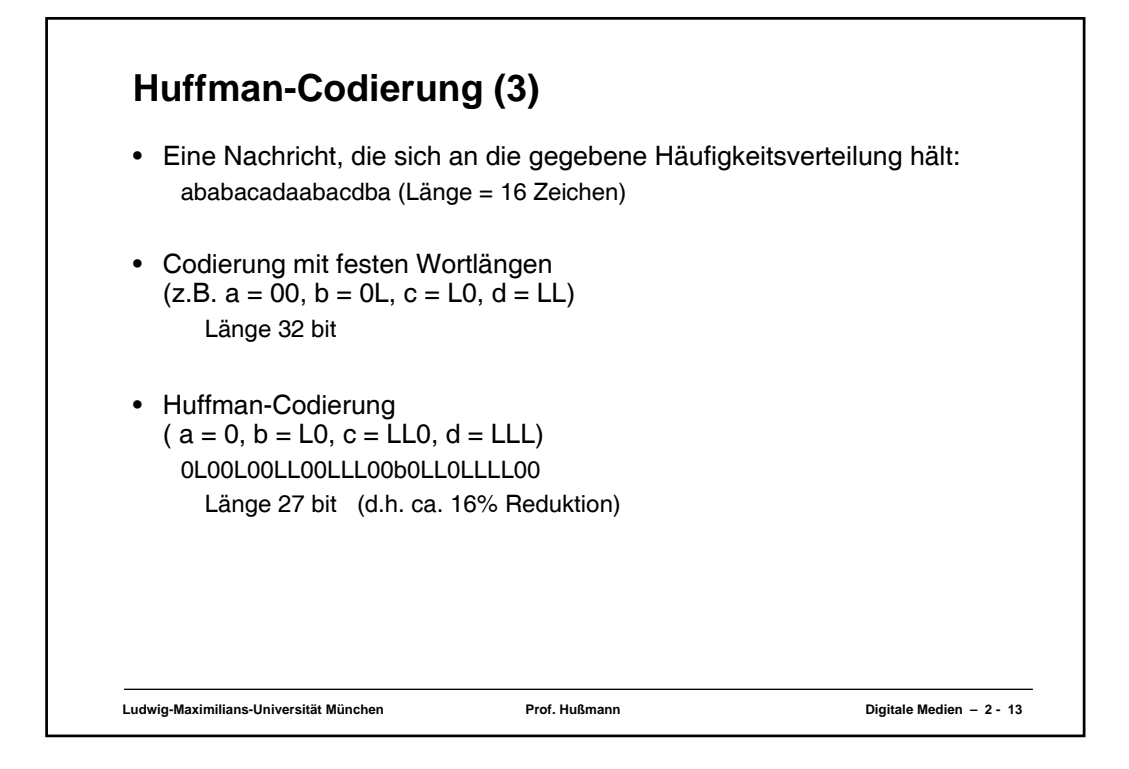

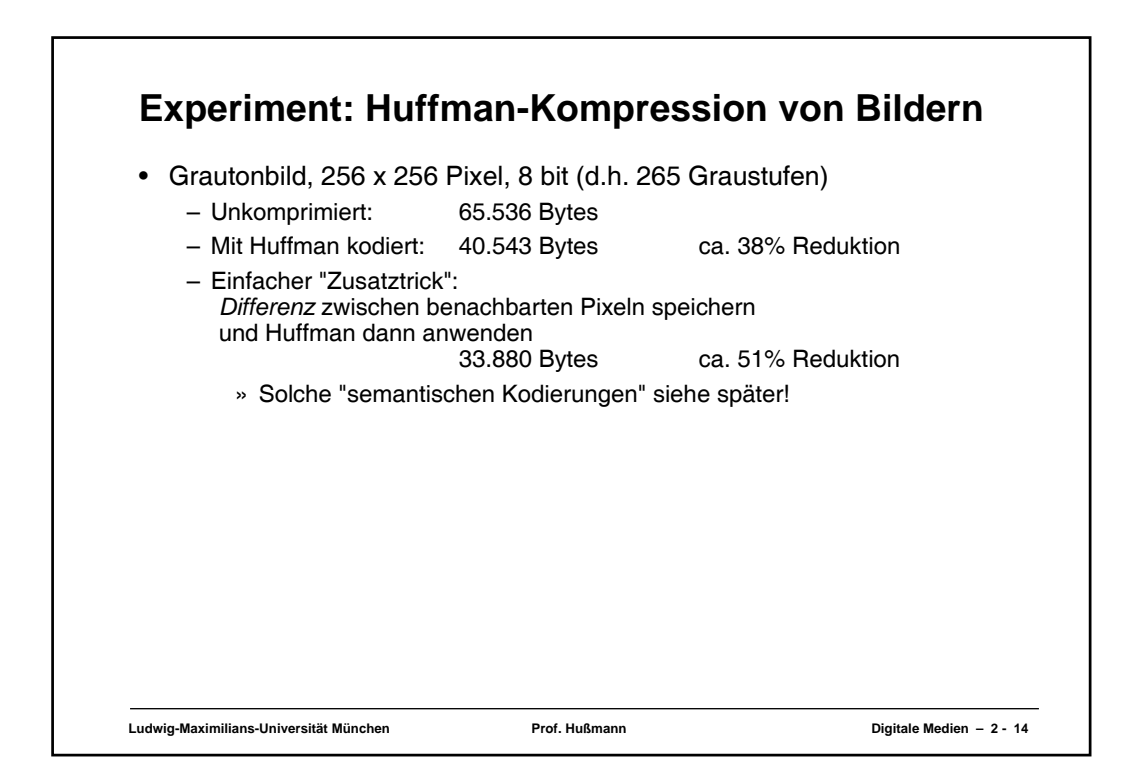

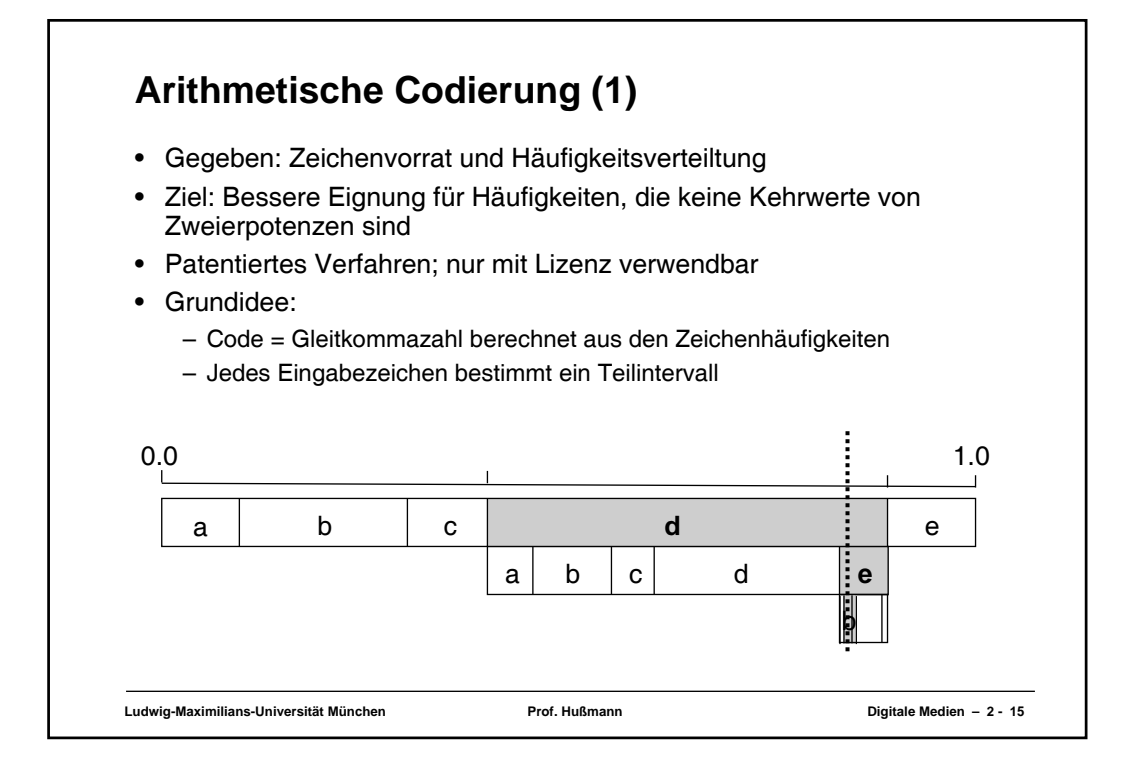

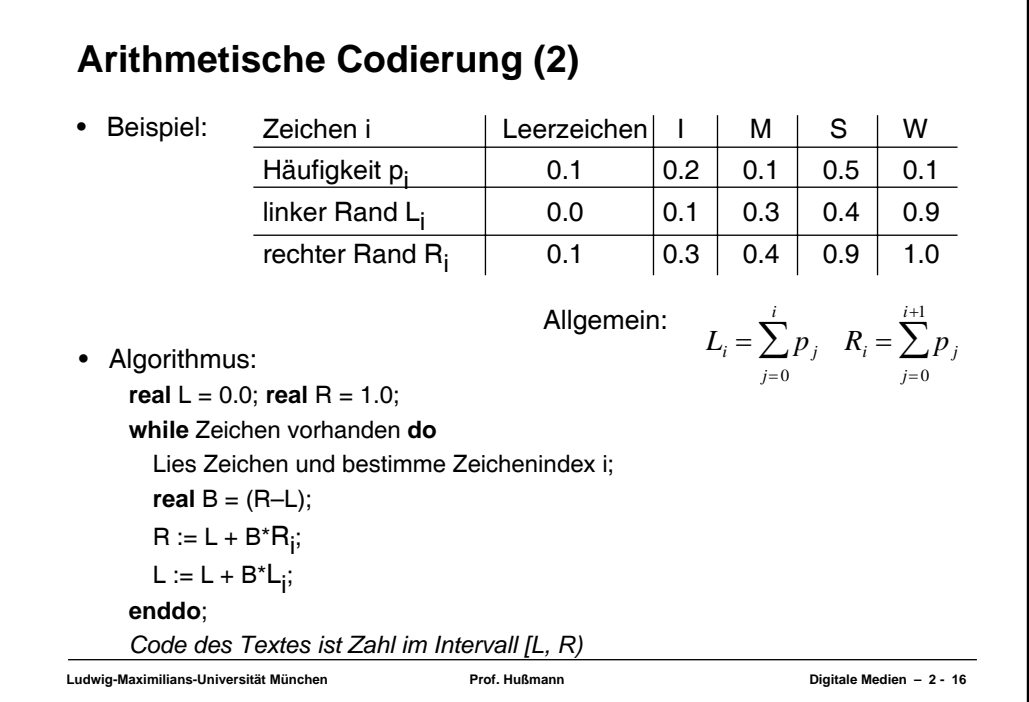

## **Arithmetische Codierung (3)**

• Beispieltext-Codierung ("SWISS\_MISS"):

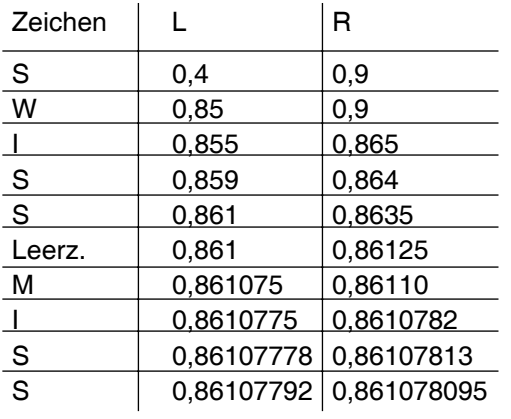

**Ludwig-Maximilians-Universität München Prof. Hußmann Digitale Medien – 2 - 17**

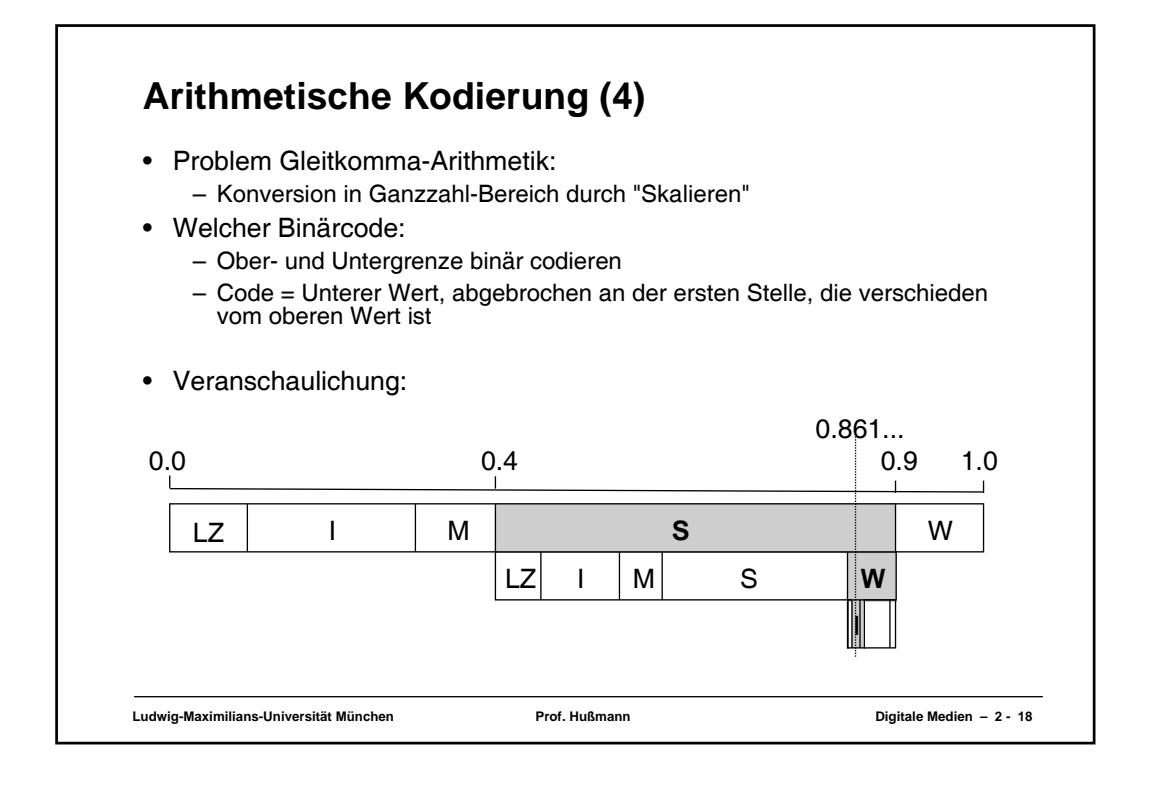

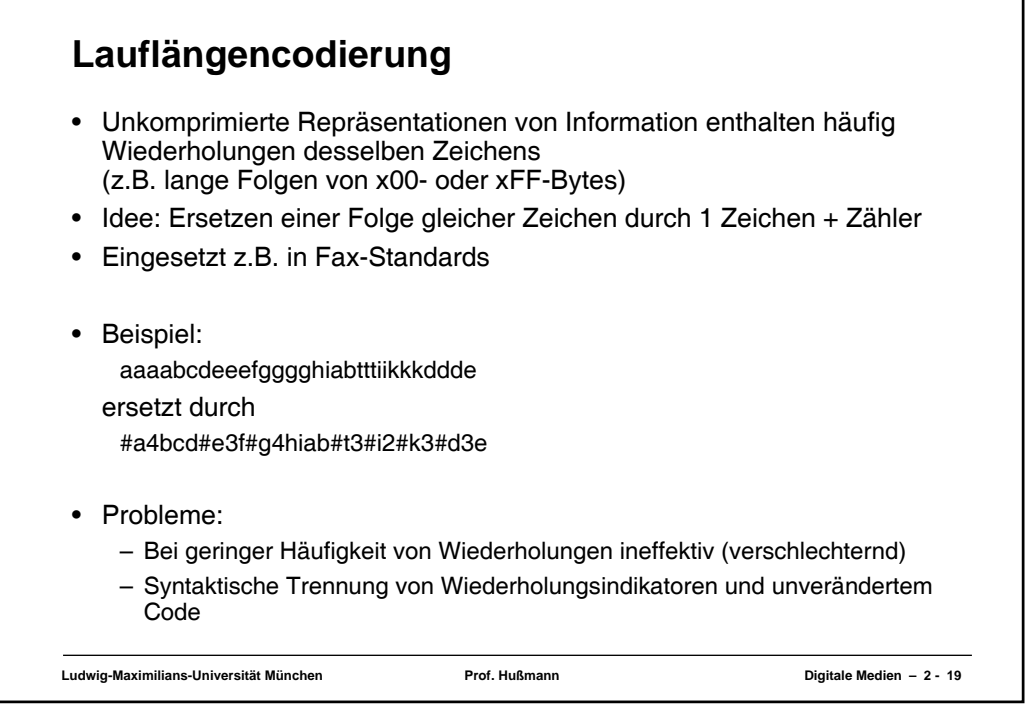

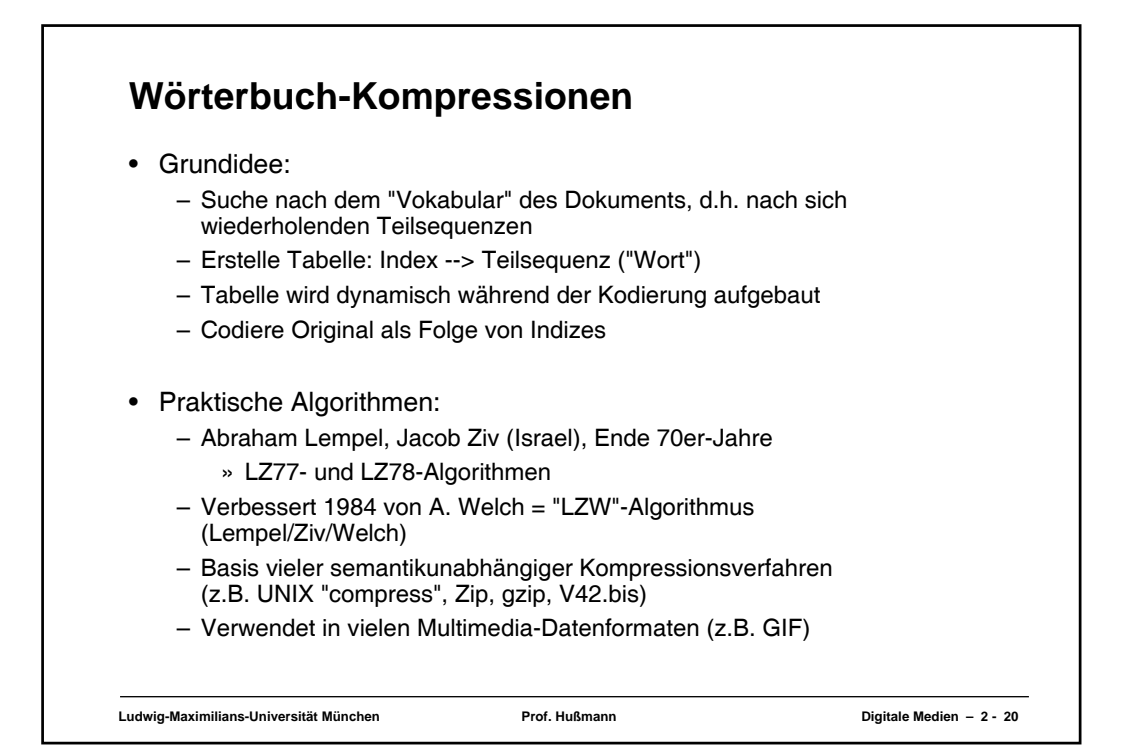

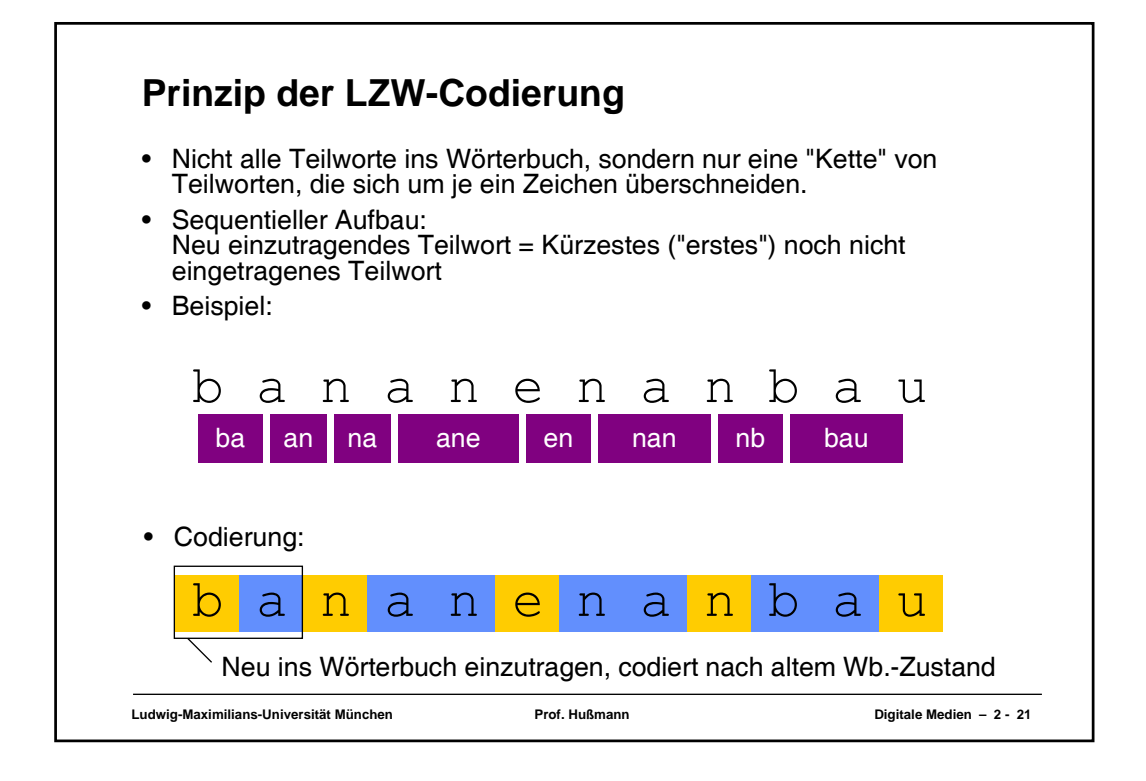

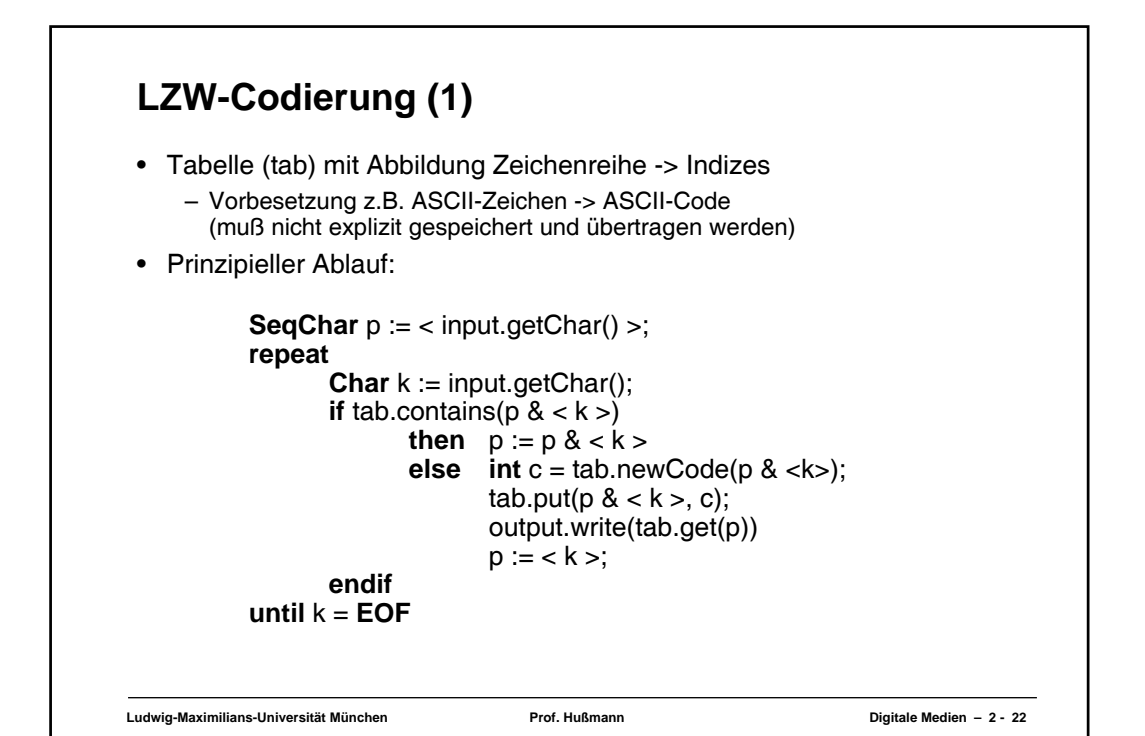

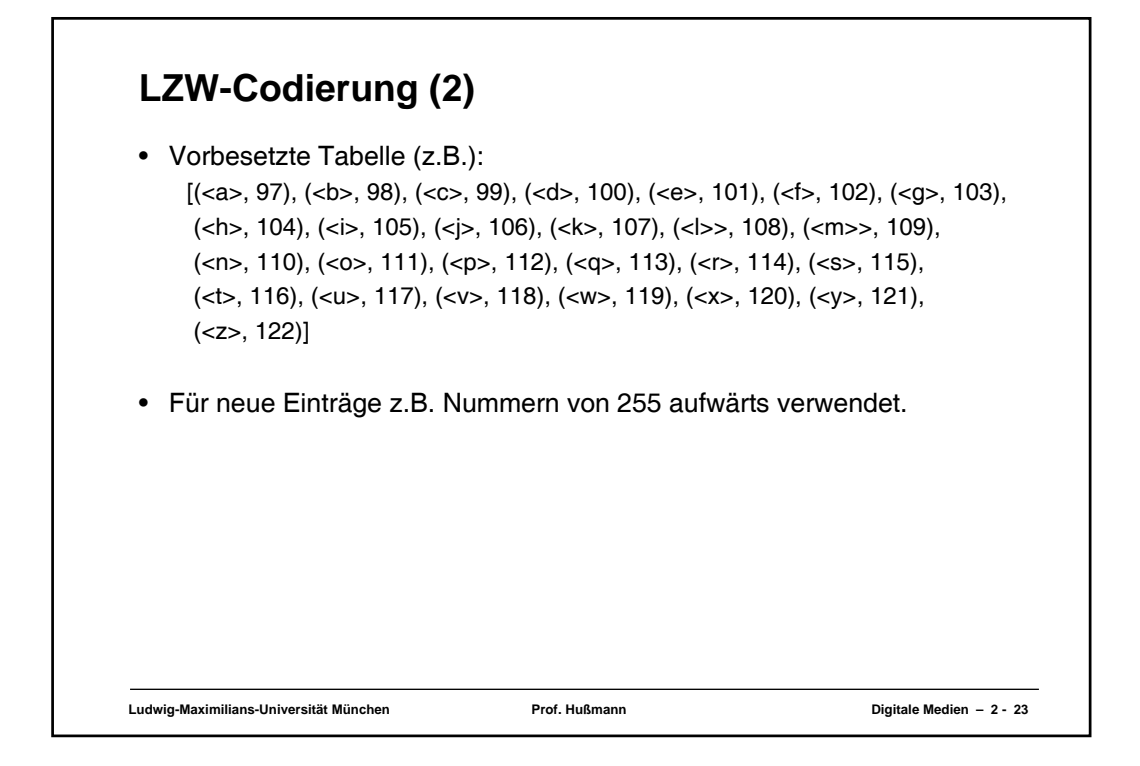

## **LZW-Codierung (3)**

- Beispieltext: "bananenanbau"
- Ablauf:

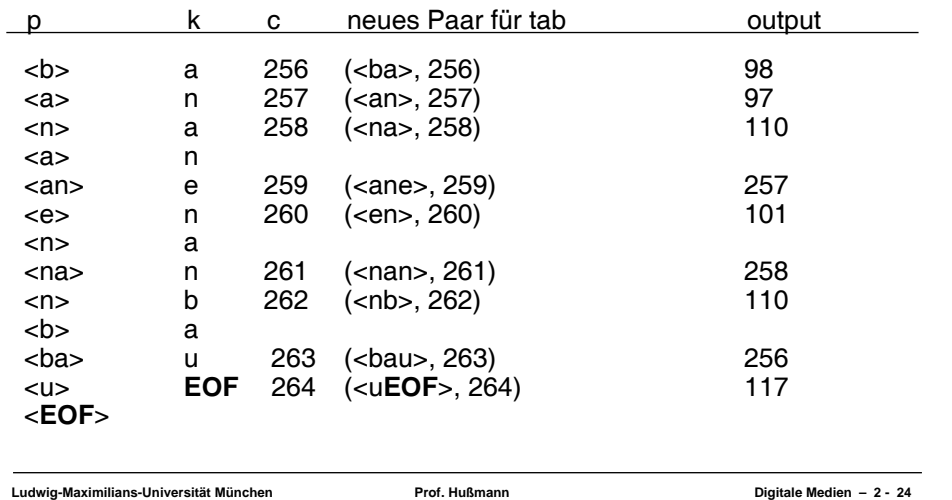

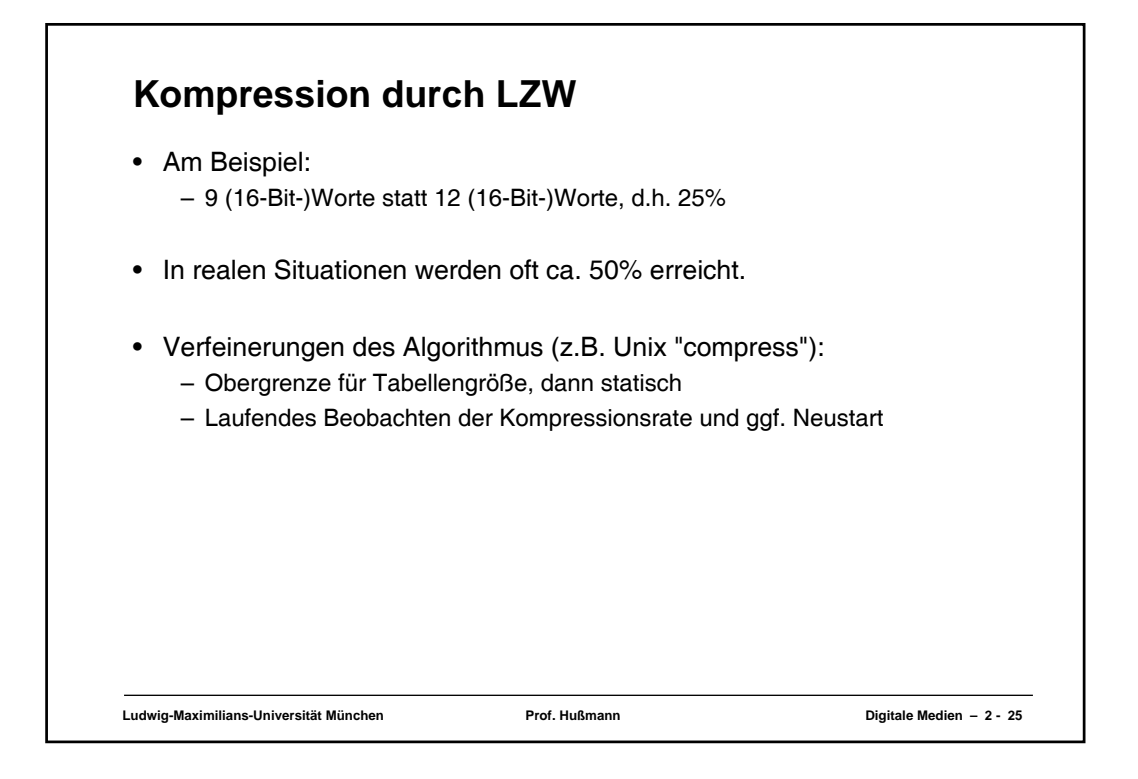

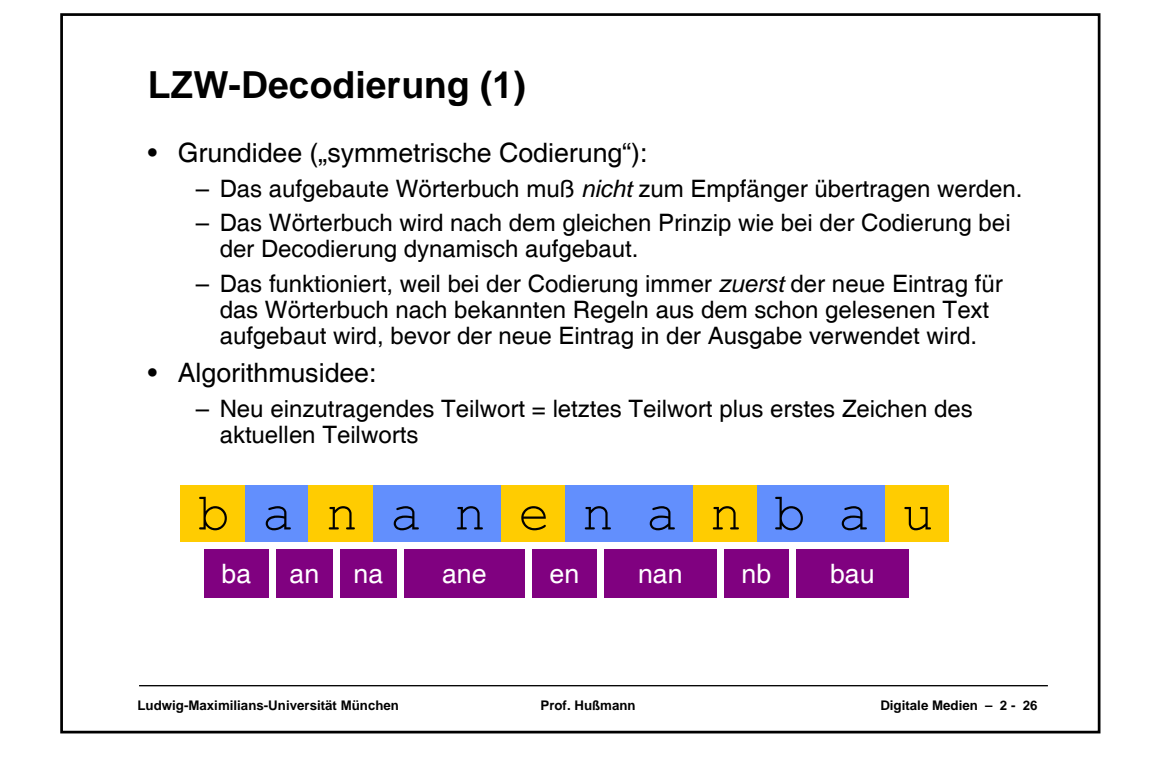

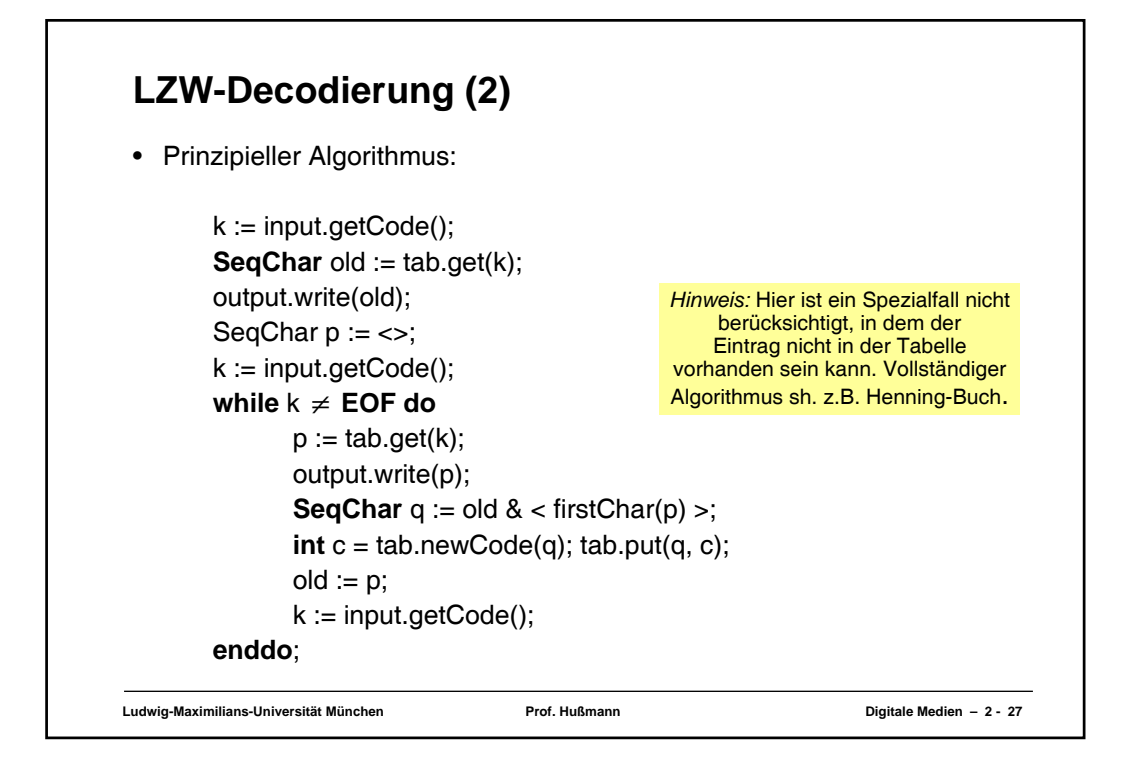

## **LZW-Decodierung (3)**

- Beispielcode: "98-97-110-257-101-258-110-256-117"
- Ablauf:

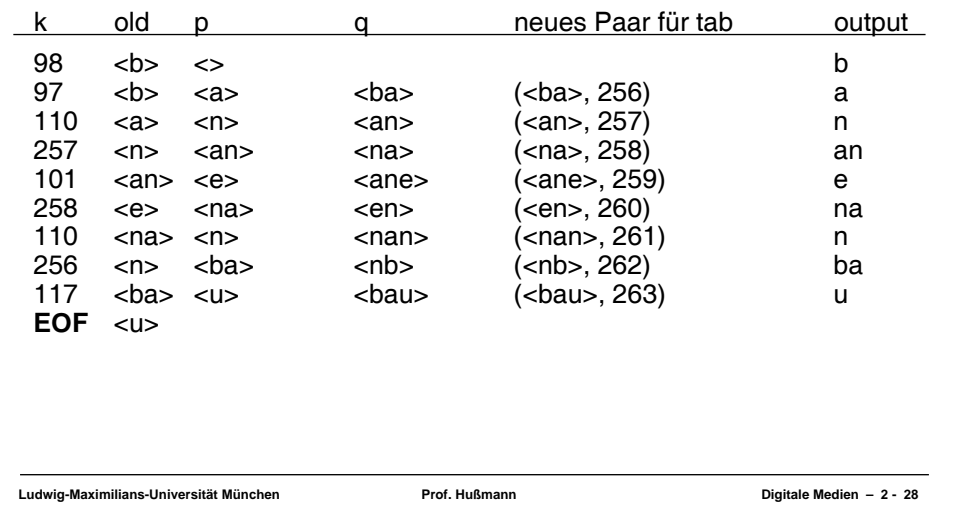